1. Nájdi v riadku odlišný obrázok:

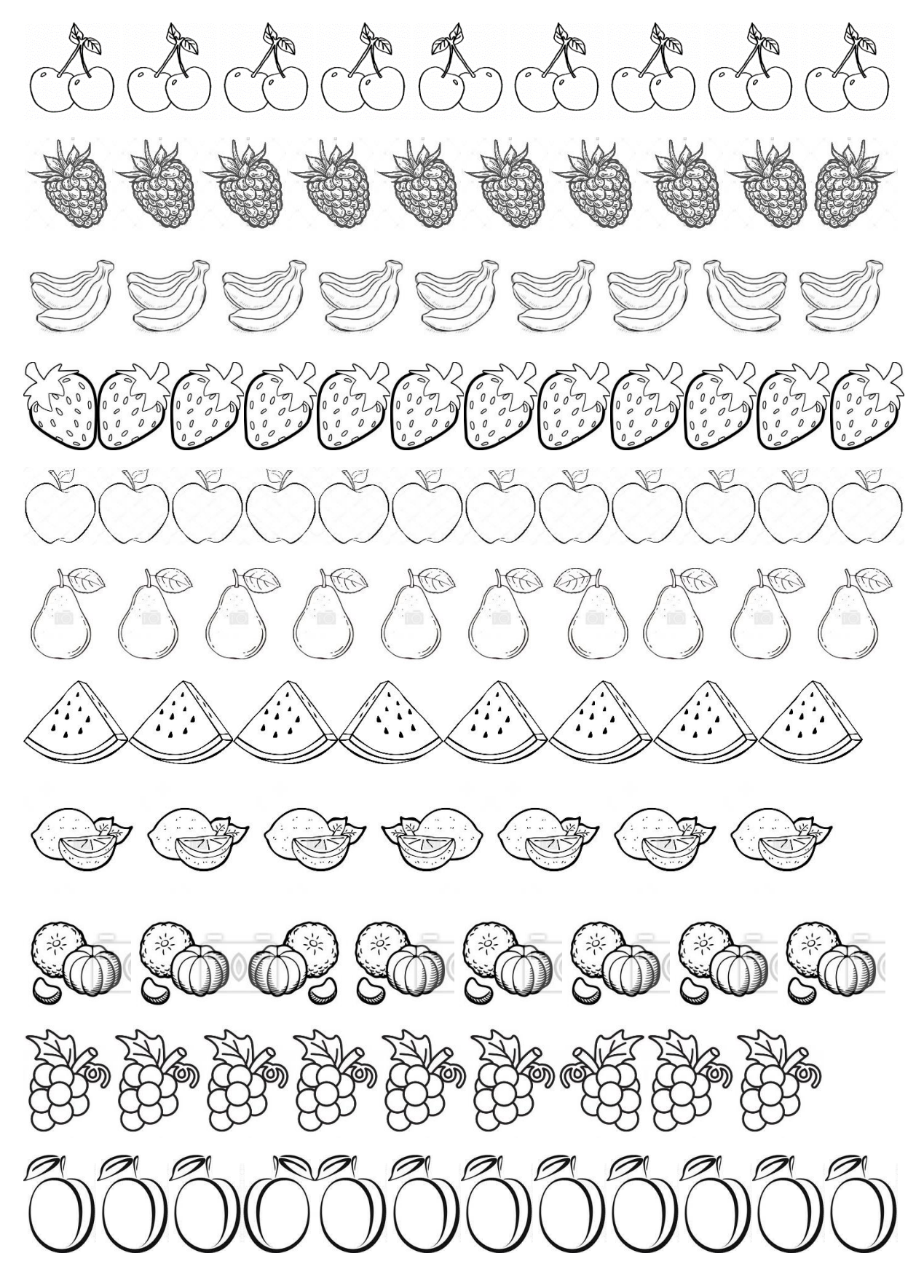

## 2. Nájdi v riadku odlišný obrázok:

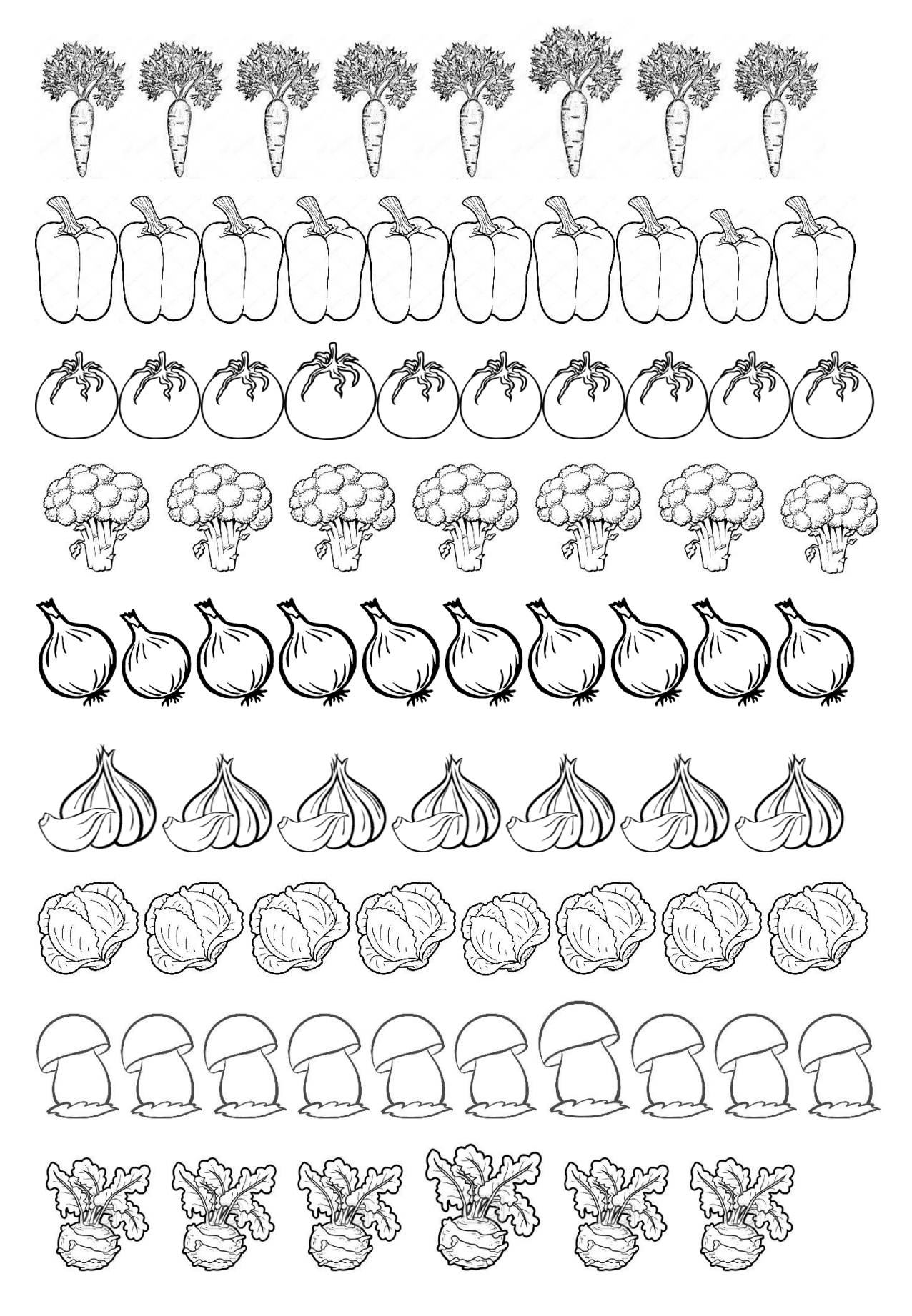

3. Nájdi v riadku odlišný obrázok:

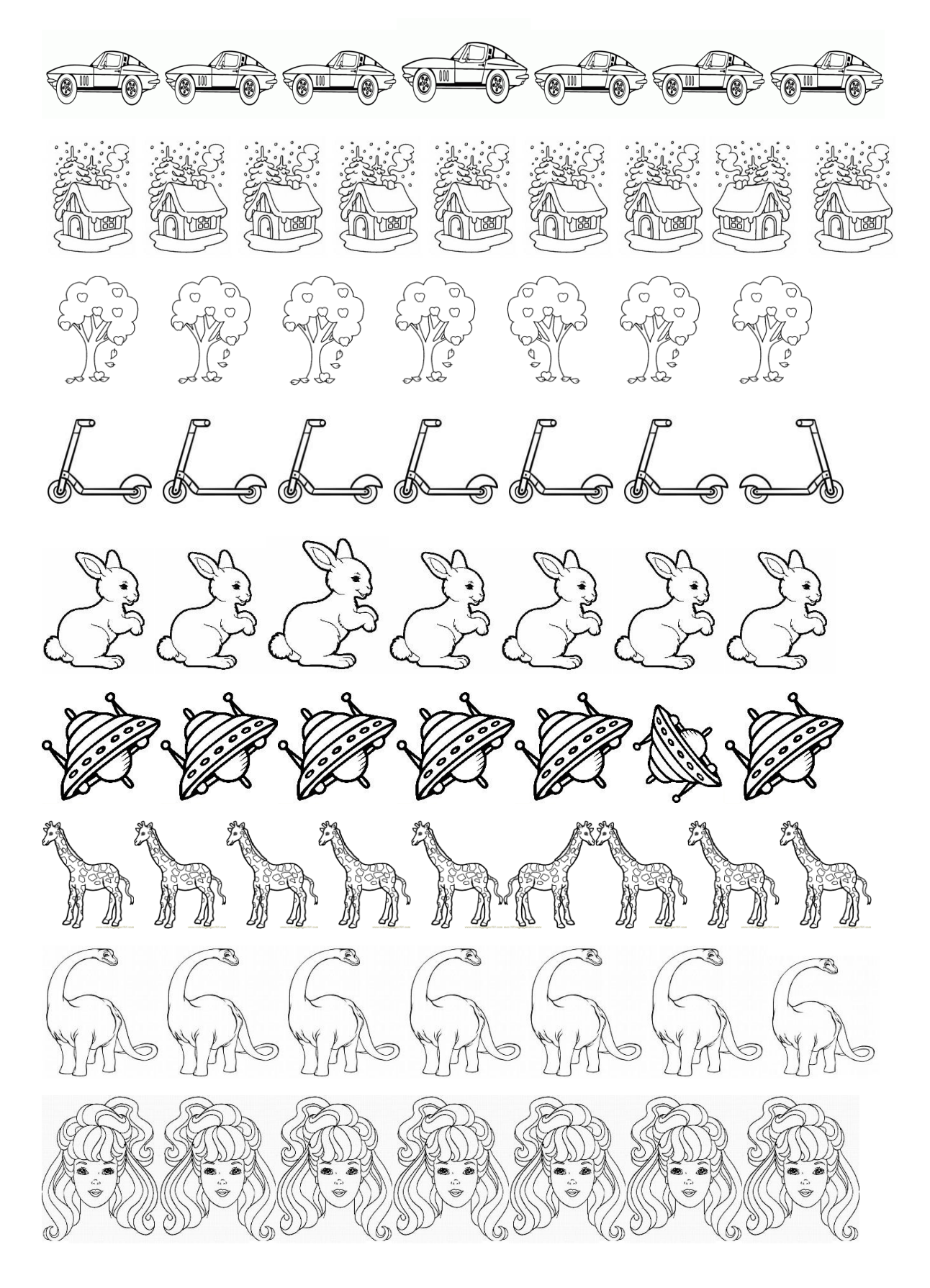

4. Nájdi v riadku dva odlišné obrázky:

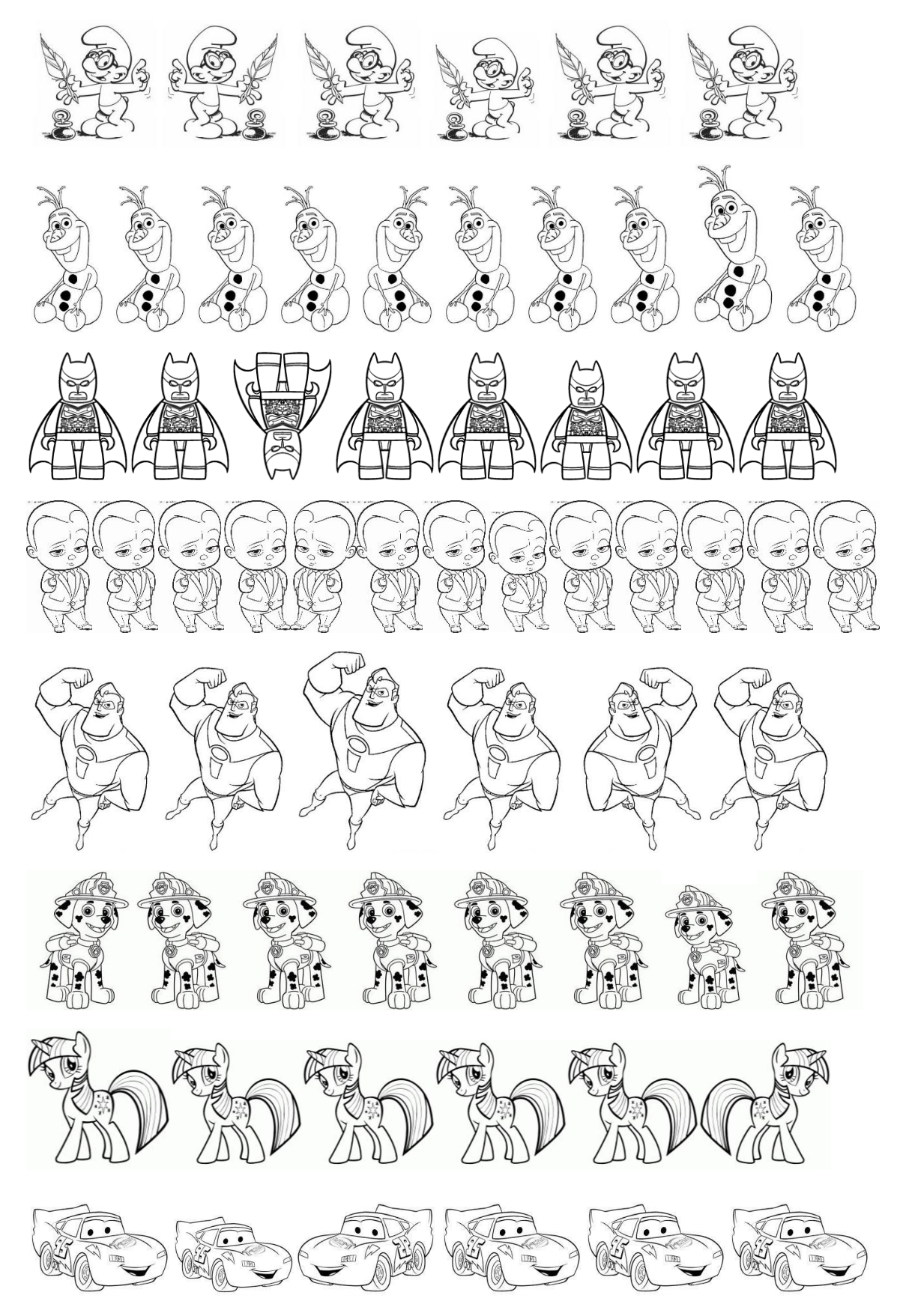